# **Erfassung der Symptome bei SLE – nach SLEDAI\* Example 1**

*(Systemic Lupus Erythematosus Disease Activity Index)* 

## **Ihr Patient**

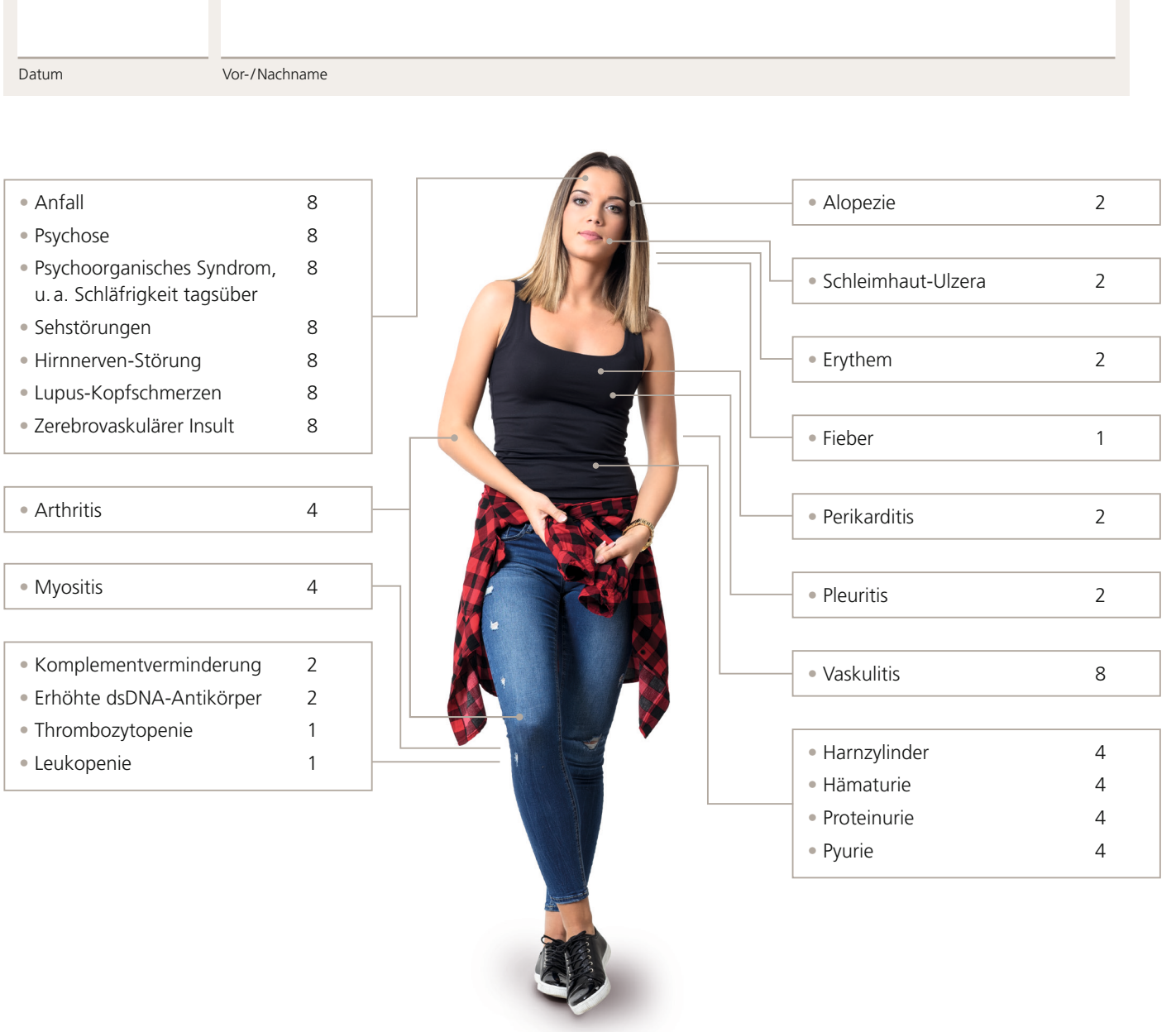

### **Gesamtpunktzahl =**

 $\Omega$ 

#### **Hinweis für das Ausfüllen des Formulars am Bildschirm:**

Für eine genauere Beschreibung der Symptome bewegen Sie den Mauszeiger zum dazugehörigen Markierungsfeld rechts neben der Punktzahl (Mouseover-Funktion). Nach einem kurzen Moment sehen Sie die jeweilige Beschreibung.

Mouseover-Funktion am besten einen nicht webbasierten PDF-Reader. Laden Sie dafür zunächst das Dokument herunter und nutzen Sie für die